# **EXALINX**

# Chapter 3

# VHDL Support

XST supports the VHSIC Hardware Description Language (VHDL) except as otherwise noted.

- VHDL compactly describes complicated logic.
- VHDL allows you to:
	- Describe the structure of a system:
		- ♦ How the system is decomposed into subsystems.
		- ♦ How those subsystems are interconnected.
	- Specify the function of a system using familiar programming language forms.
	- Simulate a system design before it is implemented and programmed in hardware.
	- Produce a detailed, device-dependent version of a design to be synthesized from a more abstract specifcation.

For more information, see:

- IEEE VHDL Language Reference Manual (LRM)
- Chapter 9, Design Constraints, especially VHDL Attributes

## **VHDL IEEE Support**

The XST parsing and elaboration engine complies with VHDL IEEE 1076-1993.

XST supports non-LRM compliant constructs when the construct:

- Is supported by most synthesis and simulation tools.
- Greatly simplifies coding.
- Does not cause negatively impact synthesis.
- Does not negatively impact quality of results.

#### **Non-LRM Compliant Example**

- The LRM does not allow instantiation with a port map if:
	- A formal port is a buffer, and
	- The corresponding effective port is an out.
- XST supports this non-LRM compliant construct. The construct meets the criteria stated above in XST Support for Non-LRM Compliant Constructs.

## **VHDL Data Types**

Some VHDL data types are part of predefned packages.

For information on where they are compiled, and how to load them, see VHDL Predefined Packages.

## **VHDL Unsupported Data Types**

VHDL supports the real type defned in the standard package for calculations only, such as the calculation of generics values.

You cannot define a synthesizable object of type real.

## **VHDL Data Types**

VHDL data types include:

- VHDL Predefned Enumerated Types
- VHDL User-Defned Enumerated Types
- VHDL Bit Vector Types
- VHDL Integer Types
- VHDL Multi-Dimensional Array Types
- VHDL Record Types

#### **VHDL Predefined Enumerated Types**

XST supports the following predefned VHDL enumerated types for hardware description:

- The **bit** type, defined in the standard package. Allowed values are 0 (logic zero) and 1 (logic 1).
- The **boolean** type, defined in the standard package. Allowed values are false and true.
- The type defined in the IEEE std\_logic\_1164 package.
	- For allowed values, see the std\_logic Allowed Values table below.

This information is summarized in the following table.

#### **Predefined VHDL Enumerated Types Summary**

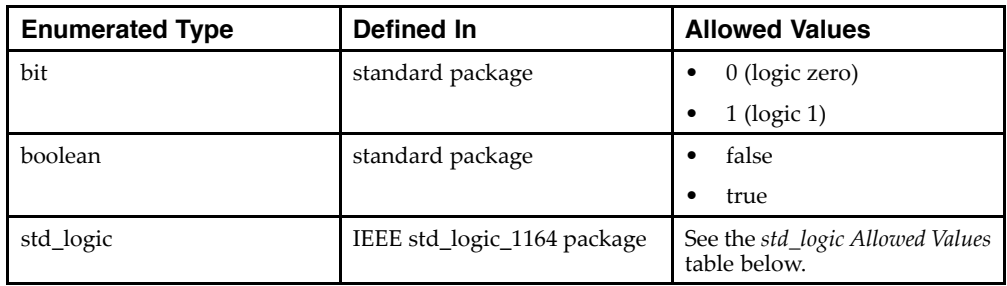

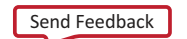

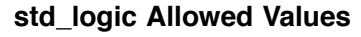

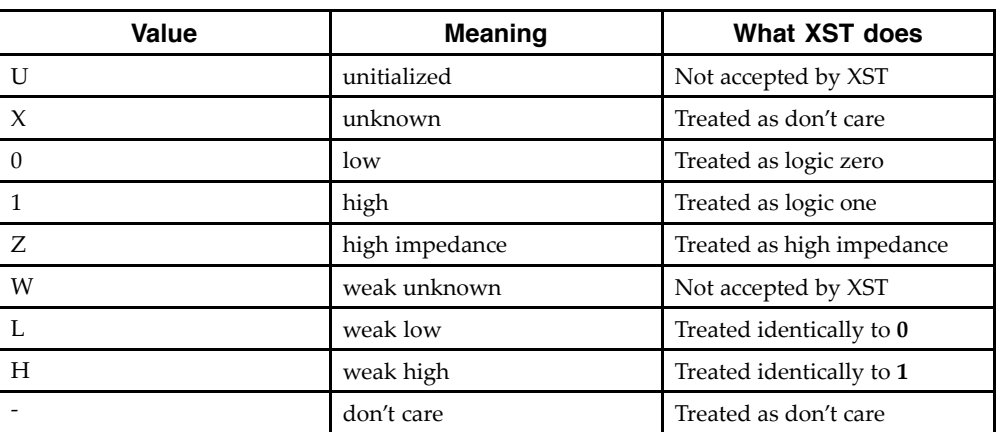

#### **XST-Supported Overloaded Enumerated Types**

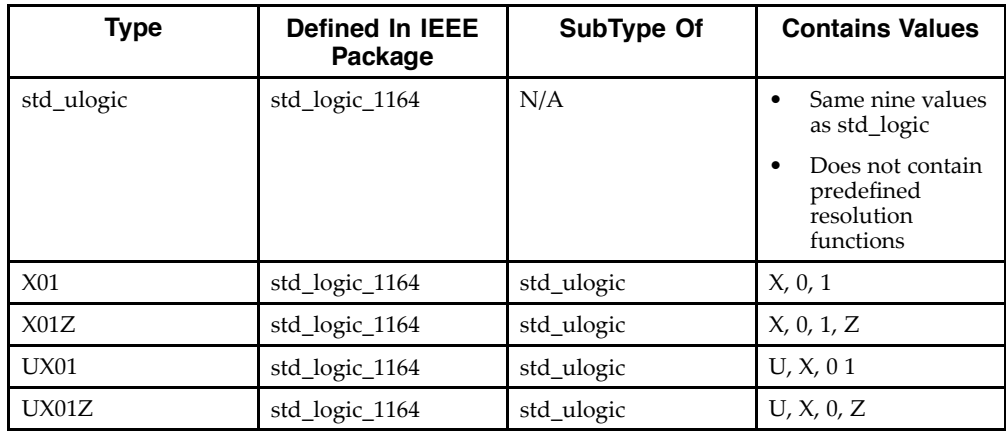

## **VHDL User-Defined Enumerated Types**

You can create your own enumerated types.

User-defned enumerated types usually describe the states of a Finite State Machine (FSM).

#### **VHDL User-Defined Enumerated Types Coding Example**

type STATES is (START, IDLE, STATE1, STATE2, STATE3) ;

## **VHDL Bit Vector Types**

#### **Supported VHDL Bit Vector Types**

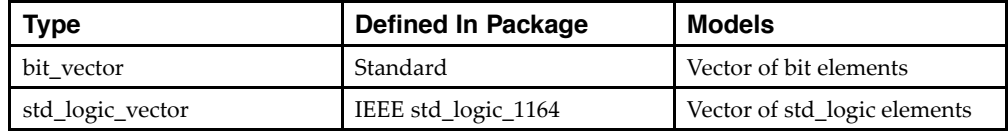

#### **Supported VHDL Overloaded Types**

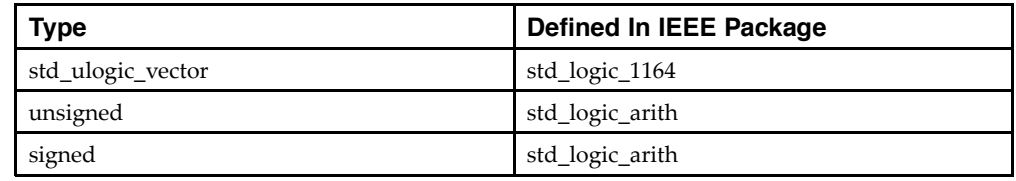

### **VHDL Integer Types**

The integer type is a predefined VHDL type.

- XST implements an integer on 32 bits by default.
- For a more compact implementation, defne the exact range of applicable values.

type MSB is range 8 to 15

• You can also take advantage of the predefned natural and positive types, overloading the integer type.

#### **VHDL Multi-Dimensional Array Types**

XST supports VHDL multi-dimensional array types.

- Although there is no restriction on the number of dimensions, Xilinx® recommends that you describe no more than three dimensions.
- Objects of multi-dimensional array type that you can describe are:
	- Signals
	- Constants
	- Variables
- Objects of multi-dimensional array type can be:
	- Passed to functions.
	- Used in component instantiations.

#### **Fully Constrained Array Type Coding Example**

An array type must be fully constrained in all dimensions.

subtype WORD8 is STD\_LOGIC\_VECTOR (7 downto 0); type TAB12 is array  $(11$  downto 0) of WORD8; type TAB03 is array (2 downto 0) of TAB12;

#### **Array Declared as a Matrix Coding Example**

You can declare an array as a matrix.

subtype TAB13 is array (7 downto 0,4 downto 0) of STD LOGIC VECTOR (8 downto 0);

#### **Multi-Dimensional Array Signals and Variables Coding Examples**

These coding examples demonstrate the uses of multi-dimensional array signals and variables in assignments.

1. Make the following declarations:

```
subtype WORD8 is STD_LOGIC_VECTOR (7 downto 0);
type TAB05 is array (4 downto 0) of WORD8;
type TAB03 is array (2 downto 0) of TAB05;
signal WORD A : WORD8;
signal TAB_\overline{A}, TAB_B : TAB05;
signal TAB_C, TAB_D : TAB03;
constant CNST A : TAB03 := (("00000000","01000001","01000010","10000011","00001100"),
("00100000","00100001","00101010","10100011","00101100"),
("01000010","01000010","01000100","01000111","01000100"));
```
- 2. You can now specify:
	- A multi-dimensional array signal or variable

TAB\_A <= TAB\_B; TAB\_C <= TAB\_D; TAB\_C <=  $CNST_A$ ;

- An index of one array
	- TAB A (5)  $\leq$  WORD A; TAB C (1)  $\leq$  TAB A;
- Indexes of the maximum number of dimensions

TAB A (5) (0) <= '1'; TAB C (2) (5) (0) <= '0'

• A slice of the first array

TAB A (4 downto 1)  $\leq$  TAB B (3 downto 0);

• An index of a higher level array and a slice of a lower level array

```
TAB_C (2) (5) (3 downto 0) <= TAB_B (3) (4 downto 1); TAB_D (0) (4) (2 downto 0)
\wedge \wedge <= CNST_A (5 downto 3)
```
3. Add the following declaration:

```
subtype MATRIX15 is array(4 downto 0, 2 downto 0) of STD LOGIC VECTOR (7 downto 0);
signal MATRIX_A : MATRIX15;
```
- 4. You can now specify:
	- A multi-dimensional array signal or variable

MATRIXA <= CNST\_A

• An index of one row of the array

MATRIXA  $(5) \leq TAB_A;$ 

• Indexes of the maximum number of dimensions

MATRIXA  $(5,0)$   $(0)$   $\leq$  '1';

Indexes can be variable.

## **VHDL Record Types**

```
type mytype is record
field1 : std_logic;
field2 : std_logic_vector (3 downto 0)
end record;
```
- A field of a record type can also be of type record.
- Constants can be record types.
- Record types cannot contain attributes.
- XST supports aggregate assignments to record signals.

## **VHDL Objects**

VHDL objects include:

- VHDL Signals
- VHDL Variables
- VHDL Constants

## **VHDL Signals**

Declare a VHDL signal in:

• An architecture declarative part

Use the VHDL signal anywhere within that architecture.

• A block

Use the VHDL signal within that block.

Assign the VHDL signal with the <= signal assignment operator.

signal sig1 : std\_logic;  $sig1 \leq '1';$ 

## **VHDL Variables**

A VHDL variable is:

- Declared in a process or a subprogram.
- Used within that process or subprogram.
- Assigned with the := assignment operator.

variable var1 : std\_logic\_vector (7 downto 0); var1 := "01010011";

## **VHDL Constants**

You can declare a VHDL constant in any declarative region.

- The constant is used within that region.
- The constant values cannot be changed once declared.

```
signal sig1 : std_logic_vector (5 downto 0);constant init0 :
std_logic_vector (5 downto 0) := "010111";sig1 <= init0;
```
## **VHDL Operators**

XST supports VHDL operators. See VHDL Operators Support.

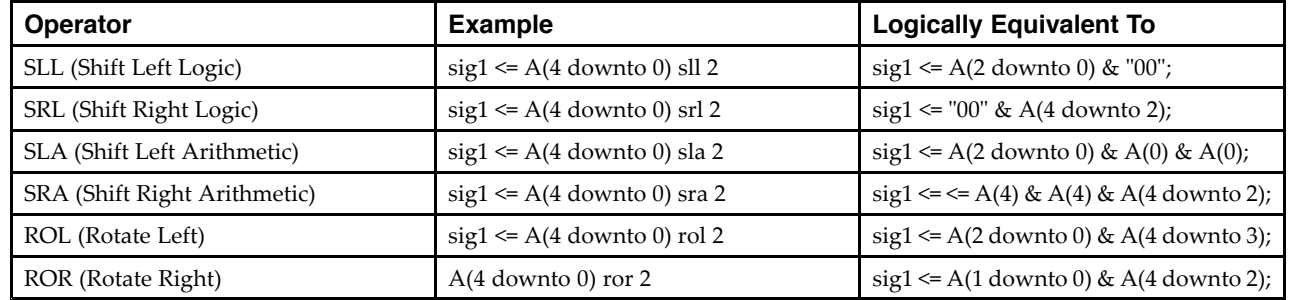

## **Shift Operator Examples**

## **VHDL Entity and Architecture Descriptions**

VHDL entity and architecture descriptions include:

- VHDL Circuit Descriptions
- VHDL Entity Declarations
- VHDL Architecture Declarations
- VHDL Component Instantiation
- VHDL Recursive Component Instantiation
- **VHDL Component Configuration**
- VHDL Generics

## **VHDL Circuit Descriptions**

A VHDL circuit description (design unit) consists of:

- Entity declaration
	- Provides the external view of the circuit.
	- Describes objects visible from the outside, including the circuit interface, such as the I/O ports and generics.
- Architecture
	- Provides the internal view of the circuit.
	- Describes the circuit behavior or structure.

## **VHDL Entity Declarations**

The I/O ports of the circuit are declared in the entity.

Each port has a:

- name
- mode
	- in
	- out
	- inout
	- buffer
- type

### **Constrained and Unconstrained Ports**

Ports can be constrained or unconstrained.

- Ports are usually constrained.
- Ports can be left unconstrained in the entity declaration.
- If ports are left unconstrained, their width is defined at instantiation when the connection is made between formal ports and actual signals.
- Unconstrained ports allow you to create different instantiations of the same entity, defining different port widths.
- Xilinx® recommends:
	- Do not use unconstrained ports.
	- Define ports that are constrained through generics.
	- Apply different values of those generics at instantiation.
	- Do not have an unconstrained port on the top-level entity.
- Array types of more than one-dimension are not accepted as ports.
- The entity declaration can also declare VHDL generics.

#### **Buffer Port Mode**

Xilinx recommends that you not use buffer port mode.

- VHDL allows buffer port mode when a signal is used both:
	- Internally, and
	- As an output port when there is only one internal driver.
- Buffer ports:
	- Are a potential source of errors during synthesis.
	- Complicate validation of post-synthesis results through simulation.

#### **NOT RECOMMENDED Coding Example WITH Buffer Port Mode**

```
entity alu is
   port(
       CLK : in STD LOGIC;
       A : in STD LOGIC VECTOR(3 downto 0);
       B : in STD LOGIC VECTOR(3 downto 0);
       C : buffer STD LOGIC VECTOR(3 downto 0));
end alu;
architecture behavioral of alu is
begin
   process begin
       if rising edge(CLK) then
           C \leq UNSIGNED(A) + UNSIGNED(B) UNSIGNED(C);
       end if;
   end process;
end behavioral;
```
## **Dropping Buffer Mode**

Xilinx recommends that you drop buffer port mode.

- In the coding example above, signal C:
	- Has been modeled with a buffer mode.
	- Is used both internally and as an output port.
- Every level of hierarchy that can be connected to C must also be declared as a buffer.
- To drop buffer mode:
	- 1. Insert a dummy signal.
	- 2. Declare port C as an output.

#### **RECOMMENDED Coding Example WITHOUT Buffer Port Mode**

```
entity alu is
    port(
        CLK : in STD_LOGIC;
        A : in STD_LOGIC_VECTOR(3 downto 0);
        B : in STD_LOGIC_VECTOR(3 downto 0);
        C : out STD LOGIC VECTOR(3 downto 0));
end alu;
architecture behavioral of alu is
    -- dummy signal
    signal C_INT : STD_LOGIC_VECTOR(3 downto 0);
begin
    C \leq C \text{INT};process begin
        if rising_edge(CLK) then
            C INT \leq A and B and C INT;
        end if;
    end process;
end behavioral;
```
Send Feedback

## **VHDL Architecture Declarations**

You can declare internal signals in the architecture.

Each internal signal has a:

- name
- type

#### **VHDL Architecture Declaration Coding Example**

```
library IEEE;
use IEEE.std_logic_1164.all;
entity EXAMPLE is
    port (
        A,B,C : in std_logic;
        D, E : out std_logic );
end EXAMPLE;
architecture ARCHI of EXAMPLE is
    signal T : std_logic;
begin
    ...
end ARCHI;
```
## **VHDL Component Instantiation**

Component instantiation allows you to instantiate one design unit (component) inside another design unit in order to create a hierarchically structured design description.

To perform component instantiation:

- 1. Create the design unit (entity and architecture) modeling the functionality to be instantiated.
- 2. Declare the component to be instantiated in the declarative region of the parent design unit architecture.
- 3. Instantiate and connect this component in the architecture body of the parent design unit.
- 4. Map (connect) formal ports of the component to actual signals and ports of the parent design unit.

#### **Elements of Component Instantiation Statement**

The main elements of a component instantiation statement are:

- Label
	- Identifes the instance.
- Association list
	- Introduced by the reserved **port map** keyword.
	- Ties formal ports of the component to actual signals or ports of the parent design unit.
- Optional association list
	- Introduced by the reserved **generic map** keyword.
	- Provides actual values to formal generics defned in the component.

XST supports unconstrained vectors in component declarations.

#### **VHDL Component Instantiation Coding Example**

This coding example shows the structural description of a half-Adder composed of four nand2 components.

```
--
-- A simple component instantiation example<br>-- Involves a component declaration and t
     Involves a component declaration and the component instantiation itself
--- Download: http://www.xilinx.com/txpatches/pub/documentation/misc/xstug_examples.zip
-- File: VHDL_Language_Support/instantiation/instantiation_simple.vhd
--
entity sub is
   generic (
       WIDTH : integer := 4);
    port (
       A,B : in BIT_VECTOR(WIDTH-1 downto 0);
        0: out BIT_VECTOR(2*WIDTH-1 downto 0));
end sub;
architecture archi of sub is
begin
   0 \leq A \& B;end ARCHI;
entity top is
    generic (
        WIDTH : integer := 2);
     port (
       X, Y : in BIT_VECTOR(WIDTH-1 downto 0);
       Z : out BIT_VECTOR(2*WIDTH-1 downto 0));
end top;
architecture ARCHI of top is
    component sub -- component declaration
        generic (
            WIDTH : integer := 2);
        port (
             A,B : in BIT_VECTOR(WIDTH-1 downto 0);
             O : out BIT_VECTOR(2*WIDTH-1 downto 0));
    end component;
begin
    inst_sub : sub -- component instantiation
        generic map (
  WIDTH => WIDTH
```

```
)
 port map (
    A \Rightarrow X,B \implies Y,
    O \Rightarrow Z);
end ARCHI;
```
## **VHDL Recursive Component Instantiation**

XST supports VHDL recursive component instantiation.

- XST does not support direct instantiation for recursion.
- To prevent endless recursive calls, the number of recursions is limited by default to 64.
- Use -recursion\_iteration\_limit to specify the number of allowed recursive calls. See the following coding example.

#### **VHDL Recursive Component Instantiation Coding Example**

```
--
-- Recursive component instantiation
--
-- Download: http://www.xilinx.com/txpatches/pub/documentation/misc/xstug_examples.zip
-- File: VHDL Language Support/instantiation/instantiation recursive.vhd
--
library ieee;
use ieee.std_logic_1164.all;
library unisim;
use unisim.vcomponents.all;
entity single_stage is
    generic (
       sh_st: integer:=4);
    port (
       CLK : in std_logic;
DI : in std_logic;
DO : out std_logic );
end entity single_stage;
architecture recursive of single stage is
    component single_stage
        generic (
           sh_st: integer);
        port (
           CLK : in std logic;
            DI : in std_logic;
           DO : out std_logic );
    end component;
 signal tmp : std_logic;
begin
    GEN_FD_LAST: if sh_st=1 generate
        inst_fd: FD port map (D=>DI, C=>CLK, Q=>DO);
    end generate;
    GEN_FD_INTERM: if sh_st /= 1 generate
        inst_fd: FD port map (D=>DI, C=>CLK, Q=>tmp);
        inst_sstage: single_stage
            generic map (sh_st => sh_st-1)
            port map (DI=>tmp, CLK=>CLK, DO=>DO);
    end generate;
end recursive;
```
## **VHDL Component Configuration**

A component confguration explicitly links a component with the appropriate model.

- A model is an entity and architecture pair.
- XST supports component confguration in the declarative part of the architecture. for instantiation\_list : component\_*name* use LibName.entity\_*Name*(Architecture\_*Name*);
- The statement below indicates that:
	- All NAND2 components use the design unit consisting of entity NAND2 and architecture ARCHI.
	- The design unit is compiled in the work library.

For all : NAND2 use entity work.NAND2(ARCHI);

- If the configuration clause is missing for a component instantiation:
	- XST links the component to the entity with the same name (and same interface).
	- XST links the selected architecture to the most recently compiled architecture.
- XST generates a Black Box during synthesis if no entity or architecture is found.
- In command line mode, you may use a dedicated confguration declaration to link component instantiations to design entities and architectures.
- The value of the mandatory Top Module Name (-top) option in the run command is the configuration name instead of the top level entity name.

#### **VHDL Generics**

VHDL generics:

- Are the equivalent of Verilog parameters.
- Help you create scalable design modelizations.
- Allow you to write compact, factorized VHDL code.
	- Allow you to parameterize functionality such as:
		- Bus sizes
		- The amount of certain repetitive elements in the design unit

#### **Parameterize Functionality Example**

For the same functionality that must be instantiated multiple times, but with different bus sizes, you need describe only one design unit with generics. See VHDL Generic Parameters Coding Example below.

#### **Declaring Generics**

You can declare generic parameters in the entity declaration part.

- XST supports all types for generics including:
	- integer
	- boolean
	- string
	- real
	- std\_logic\_vector
- Declare a generic with a default value.

#### **VHDL Generic Parameters Coding Example**

```
--
-- VHDL generic parameters example
--
-- Download: http://www.xilinx.com/txpatches/pub/documentation/misc/xstug_examples.zip
-- File: VHDL_Language_Support/generics/generics_1.vhd
--
library IEEE;
use IEEE.std logic 1164.all;
use IEEE.std_logic_unsigned.all;
entity addern is
    generic (
       width : integer := 8);
    port (
        A,B : in std_logic_vector (width-1 downto 0);
        Y : out std logic vector (width-1 downto 0) );
end addern;
architecture bhv of addern is
begin
   Y \leq A + B;
end bhv;
Library IEEE;
use IEEE.std logic 1164.all;
entity top is
   port (
        X, Y, Z : in std_logic_vector (12 downto 0);
 A, B : in std_logic_vector (4 downto 0);
S :out std_logic_vector (17 downto 0) );
end top;
architecture bhv of top is
    component addern
        generic (width : integer := 8);
        port (
            A,B : in std logic vector (width-1 downto 0);
            Y : out std_logic_vector (width-1 downto 0) );
    end component;
 for all : addern use entity work.addern(bhv);
    signal C1 : std_logic_vector (12 downto 0);
    signal C2, C3 : std_logic_vector (17 downto 0);
begin
   U1 : addern generic map (width=>13) port map (X,Y,C1);
    C2 \leq C1 \& A;C3 \leq Z \& B;U2 : addern generic map (width=>18) port map (C2,C3,S);
end bhv;
```
## **Conflicts Among VHDL Generics and Attributes**

Conficts can arise among VHDL generics and attributes because:

• You can apply VHDL generics and attributes to both instances and components in the HDL source code.

AND

You can specify attributes in a constraints file.

#### **Rules for Conflict Resolution**

XST resolves the conficts among VHDL generics and attributes as follows:

- Specifcations on an instance (lower level) take precedence over specifcations on a component (higher level).
- If a generic and an attribute are applicable to the same instance or the same component, the attribute takes precedence over the generic, regardless of where the generic was specifed.

Do not use both mechanisms to defne the same constraint. XST fags such occurrences.

- An attribute specifed in the XST Constraint File (XCF) takes precedence over attributes or generics specifed in the VHDL code.
- Security attributes on the block definition take precedence over any other attribute or generic.

This information is summarized in the following table.

#### **Rules for Conflict Resolution Summary**

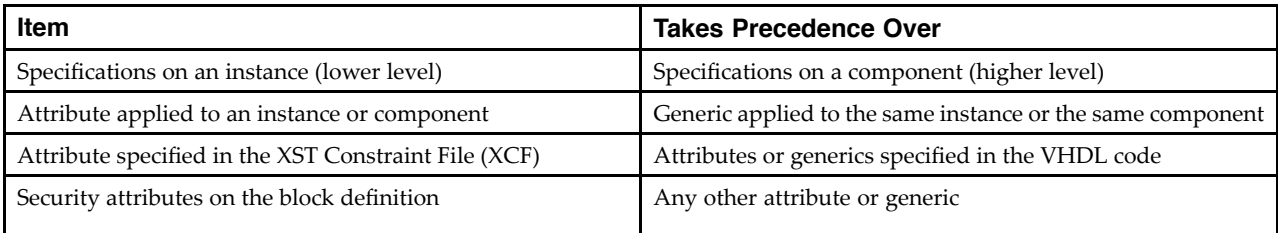

## **VHDL Combinatorial Circuits**

XST supports the following VHDL combinatorial circuits:

- VHDL Concurrent Signal Assignments
- VHDL Generate Statements
- VHDL Combinatorial Processes

## **VHDL Concurrent Signal Assignments**

Combinatorial logic is described using concurrent signal assignments.

- Concurrent signal assignments are specifed in the body of an architecture.
- VHDL supports three types of concurrent signal assignments:
	- Simple
	- Selected (with-select-when)
	- Conditional (when-else)
- You can describe as many concurrent signal assignments as are necessary.
- The order of appearance of the concurrent signal assignments in the architecture is irrelevant.
- All concurrent signal assignments are concurrently active.
- A concurrent signal assignment is re-evaluated when any signal on the right side of the assignment changes value.
- The re-evaluated result is assigned to the signal on the left-hand side.

#### **Simple Signal Assignment VHDL Coding Example**

 $T \leq A$  and  $B$ ;

#### **Concurrent Selection Assignment VHDL Coding Example**

```
--
-- Concurrent selection assignment in VHDL
--
-- Download: http://www.xilinx.com/txpatches/pub/documentation/misc/xstug_examples.zip
-- File: VHDL_Language_Support/combinatorial/concurrent_selected_assignment.vhd
--
library ieee;
use ieee.std logic 1164.all;
entity concurrent_selected_assignment is
    generic (
        width: integer := 8);
    port (
        a, b, c, d : in std_logic_vector (width-1 downto 0);
        sel : in std_logic_vector (1 downto 0);
        T : out std_logic_vector (width-1 downto 0) );
end concurrent_selected_assignment;
architecture bhv of concurrent_selected_assignment is
begin
    with sel select
        T <= a when "00",
            b when "01",
             c when "10",
             d when others;
```
end bhv;

--

#### **Concurrent Conditional Assignment (When-Else) VHDL Coding Example**

```
-- A concurrent conditional assignment (when-else)
--
-- Download: http://www.xilinx.com/txpatches/pub/documentation/misc/xstug_examples.zip
-- File: VHDL_Language_Support/combinatorial/concurrent_conditional_assignment.vhd
--
library ieee;
use ieee.std logic 1164.all;
entity concurrent_conditional_assignment is
    generic (
     width: integer := 8);
    port (
        a, b, c, d : in std_logic_vector (width-1 downto 0);
        sel : in std_logic_vector (1 downto 0);
        T : out std_logic_vector (width-1 downto 0) );
end concurrent_conditional_assignment;
architecture bhv of concurrent_conditional_assignment is
begin
    T <= a when sel = "00" else
         b when sel = "01" else
         c when sel = "10" else
         d;
end bhv;
```
## **VHDL Generate Statements**

VHDL generate statements include:

- VHDL For-Generate Statements
- VHDL If-Generate Statements

#### **VHDL For-Generate Statements**

VHDL for-generate statements describe repetitive structures.

#### **For-Generate Statement VHDL Coding Example**

In this coding example, the for-generate statement describes the calculation of the result and carry out for each bit position of this 8-bit Adder.

```
--
-- A for-generate example
--
-- Download: http://www.xilinx.com/txpatches/pub/documentation/misc/xstug_examples.zip
-- File: VHDL_Language_Support/combinatorial/for_generate.vhd
--
entity for_generate is
    port (
         A,B : in BIT_VECTOR (0 to 7);
         CIN : in BIT;
        SUM : out BIT_VECTOR (0 to 7);
        COUT : out BIT );
end for_generate;
architecture archi of for_generate is
    signal C : BIT_VECTOR (0 to 8);
begin
    C(0) \leq CIN;
    \overline{\text{COUT}} \leq C(8);LOOP_ADD : for I in 0 to 7 generate
        SUM(I) \leq A(I) xor B(I) xor C(I);
        C(I+1) \leq (A(I) \text{ and } B(I)) or (A(I) \text{ and } C(I)) or (B(I) \text{ and } C(I));
    end generate;
end archi;
```
#### **VHDL If-Generate Statements**

- An if-generate statement activates specific parts of the HDL source code based on a test result.
- The if-generate statement is supported for static (non-dynamic) conditions.

#### **If-Generate Example**

- A generic indicates which device family is being targeted.
- The *if-generate* statement:
	- Tests the value of the generic against a specifc device family.
	- Activates a section of the HDL source code written specifcally for that device family.

Send Feedback

#### **For-Generate Nested in an If-Generate Statement VHDL Coding Example**

In this coding example, a generic N-bit Adder with a width ranging between 4and 32 is described with an if-generate and a for-generate statement.

```
--
-- A for-generate nested in a if-generate
--
-- Download: http://www.xilinx.com/txpatches/pub/documentation/misc/xstug_examples.zip
-- File: VHDL_Language_Support/combinatorial/if_for_generate.vhd
--
entity if_for_generate is
    generic (
       N : INTEGR := 8;
    port (
        A, B : in BIT_VECTOR (N downto 0);
        CIN : in BIT;
        SUM : out BIT_VECTOR (N downto 0);
        COUT : out BIT );
end if_for_generate;
architecture archi of if for generate is
    signal C : BIT_VECTOR (N+1) downto 0);
begin
    IF_N: if (N>=4 and N<=32) generate
        C(0) <= CIN;
        \overline{\text{COUT}} \leq C(N+1);LOOP_ADD : for I in 0 to N generate
             \overline{S}UM(I) <= A(I) xor B(I) xor C(I);
            C(I+1) \leq (A(I) \text{ and } B(I)) or (A(I) \text{ and } C(I)) or (B(I) \text{ and } C(I));
        end generate;
    end generate;
end archi;
```
## **VHDL Combinatorial Processes**

VHDL combinatorial logic can be modeled with a process.

- A process is combinatorial when 1) signals assigned in the process, 2) are explicitly assigned a new value, 3) every time the process is executed.
- No such signal should implicitly retain its current value.
- A process can contain local variables.

#### **Memory Elements**

Hardware inferred from a combinatorial process does not involve any memory elements.

- A process is combinatorial when 1) all assigned signals in a process 2) are always explicitly assigned 3) in all possible paths within a process block.
- A signal that is not explicitly assigned in all branches of an if or case statement typically leads to a Latch inference.
- If XST infers unexpected Latches, review the HDL source code for a signal that is not explicitly assigned.

#### **Sensitivity List**

A combinatorial process has a sensitivity list.

- The sensitivity list appears within parentheses after the **process** keyword.
- A process is activated if an event (value change) appears on one of the sensitivity list signals.
- For a combinatorial process, this sensitivity list must contain:
	- All signals in conditions (for example, if and case).
	- All signals on the right-hand side of an assignment.

#### **Missing Signals**

Signals may be missing from the sensitivity list.

- If one or more signals is missing from the sensitivity list:
	- The synthesis results can differ from the initial design specifcation.
	- XST issues a warning message.
	- XST adds the missing signals to the sensitivity list.
- To avoid problems during simulation:
	- Explicitly add all missing signals in the HDL source code.
	- Re-run synthesis.

#### **VHDL Variable and Signal Assignments**

XST supports VHDL variable and signal assignments.

- A process can contain local variables.
- Local variables are:
	- Declared and used within a process.
	- Generally not visible outside the process.

## $\boldsymbol{\Sigma}$  xilinx $_{\scriptscriptstyle\odot}$

#### **Signal Assignment in a Process VHDL Coding Example**

```
--
-- Signal assignment in a process
--
-- Download: http://www.xilinx.com/txpatches/pub/documentation/misc/xstug_examples.zip
-- File: VHDL_Language_Support/signals_variables/signal_in_process.vhd
--
entity signal_in_process is
   port (
        A, B : in BIT;
        S : out BIT );
end signal_in_process;
architecture archi of signal in process is
begin
    process (A, B)
    begin
        S \leq 0';
        if ((A \text{ and } B) = '1') then
            S \leq 1';
        end if;
    end process;
end archi;
```
#### **Variable and Signal Assignment in a Process VHDL Coding Example**

```
--
-- Variable and signal assignment in a process
--
-- Download: http://www.xilinx.com/txpatches/pub/documentation/misc/xstug_examples.zip
-- File: VHDL Language Support/signals variables/variable in process.vhd
--
library ieee;
use ieee.std_logic_1164.all;
use ieee.std_logic_arith.all;
use ieee.std logic unsigned.all;
entity variable in process is
   port (
        A, B : in std_logic_vector (3 downto 0);
        ADD_SUB : in std_logic;<br>S : out std logic
               : out std_logic_vector (3 downto 0) );
end variable_in_process;
architecture archi of variable_in_process is
begin
   process (A, B, ADD_SUB)
        variable AUX : std_logic_vector (3 downto 0);
    begin
        if ADD SUB = '1' then
            AUX := A + B;
        else
            AUX := A - B;
        end if;
        S \leq AUX;end process;
end archi;
```
#### **VHDL If-Else Statements**

if-else and if-elsif-else statements use true-false conditions to execute statements.

- If the expression evaluates to true, the if branch is executed.
- If the expression evaluates to **false**,  $x$ , or  $z$ , the **else** branch is executed.
- A block of multiple statements is executed in an if or else branch.
- begin and end keywords are required.
- if-else statements can be nested.

```
If-Else Statement VHDL Coding Example
```

```
library IEEE;
use IEEE.std_logic_1164.all;
entity mux4 is
    port (
        a, b, c, d : in std_logic_vector (7 downto 0);
        sel1, sel2 : in std_logic;
        outmux : out std_logic_vector (7 downto 0));
end mux4;
architecture behavior of mux4 is
begin
    process (a, b, c, d, sel1, sel2)
    begin
        if (sel1 = '1') then
            if (sel2 = '1') then
                outmux \leq a;
            else
                outmux \leq b;
            end if;
        else
            if (sel2 = '1') then
                outmux <= c;
            else
                outmux <= d;
            end if;
        end if;
    end process;
end behavior;
```

```
Send Feedback
```
## **VHDL Case Statements**

A VHDL case statement:

- Performs a comparison to an expression in order to evaluate one of several parallel branches.
- Evaluates the branches in the order in which they are written.
- Executes the frst branch that evaluates to true.
- Executes the default branch if none of the branches match.

#### **Case Statement VHDL Coding Example**

```
library IEEE;
use IEEE.std_logic_1164.all;
entity mux4 is
    port (
        a, b, c, d : in std_logic_vector (7 downto 0);
        sel : in std_logic_vector (1 downto 0);
        outmux : out std_logic_vector (7 downto 0));
end mux4;
architecture behavior of mux4 is
begin
   process (a, b, c, d, sel)
    begin
        case sel is
            when "00" => outmux \leq a;
            when "01" => outmux \leq b;
            when "10" \Rightarrow outmux \leq c;
            when others => outmux <= d; -- case statement must be complete
        end case;
    end process;
end behavior;
```
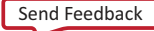

### **VHDL For-Loop Statements**

XST supports VHDL for-loop statements for:

- Constant bounds
- Stop test condition using any of the following operators:
	- <
	- $\leq$
	- $-$  >
	- $\geq$
- Next step computation falling within one of the following specifications:
	- $-$  var = var + step
	- $-$  var = var step
		- $\bullet$  *var* is the loop variable
		- ♦ step is a constant value
- Next and exit statements

#### **For-Loop VHDL Coding Example**

```
--
-- For-loop example
--
-- Download: http://www.xilinx.com/txpatches/pub/documentation/misc/xstug_examples.zip
-- File: VHDL_Language_Support/combinatorial/for_loop.vhd
-library IEEE;
use IEEE.std logic 1164.all;
use IEEE.std_logic_unsigned.all;
entity countzeros is
    port (
       a : in std_logic_vector (7 downto 0);
        Count : out std_logic_vector (2 downto 0) );
end countzeros;
architecture behavior of countzeros is
    signal Count_Aux: std_logic_vector (2 downto 0);
begin
    process (a, Count_Aux)
    begin
        Count_Aux <= "000";
        for i in a'range loop
            if (a(i) = '0') then
                \text{Count}\_Aux <= Count\_Aux + 1;
            end if;
        end loop;
        Count \leq Count_Aux;
    end process;
end behavior;
```
## **VHDL Sequential Logic**

VHDL sequential logic includes:

- VHDL Sequential Processes With a Sensitivity List
- VHDL Sequential Processes Without a Sensitivity List
- VHDL Initial Values and Operational Set/Reset
- VHDL Default Initial Values on Memory Elements

## **VHDL Sequential Processes With a Sensitivity List**

A VHDL process is sequential (as opposed to combinatorial) when 1) some assigned signals, 2) are not explicitly assigned, 3) in all paths within the process.

The hardware generated has an internal state or memory (Flip-Flops or Latches).

Xilinx® recommends that you use the sensitivity-list based description style to describe sequential logic.

For more information, see Chapter 7, HDL Coding Techniques.

## **Describing Sequential Logic**

Describing sequential logic using a process with a sensitivity list includes:

- A sensitivity list containing:
	- The clock signal.
	- Any optional signal controlling the sequential element asynchronously (asynchronous set/reset).
- An if statement that models the clock event.

## **Asynchronous Control Logic Modelization**

- Modelization of any asynchronous control logic (asynchronous set/reset) is done before the clock event statement.
- Modelization of the synchronous logic (data, optional synchronous set/reset, optional clock enable) is done in the clock event if branch.

This information is summarized in the following table.

#### **Asynchronous Control Logic Modelization Summary**

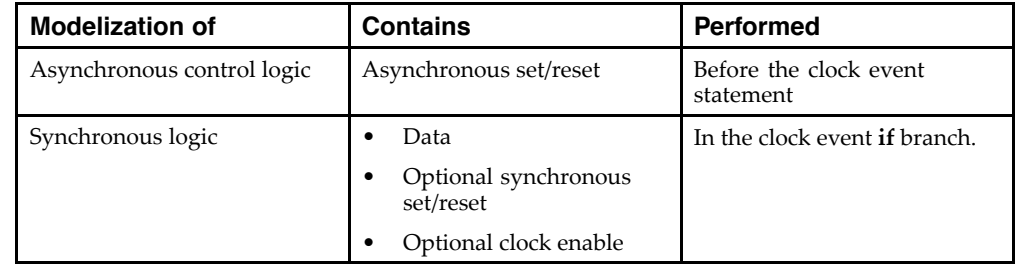

#### **Sequential Process With a Sensitivity List Syntax**

```
process (<sensitivity list>)
begin
    <asynchronous part>
    <clock event>
    <synchronous part>
end;
```
#### **Clock Event Statements**

- Describe the clock event statement as:
	- rising edge clock

If clk'event and clk =  $'1'$  then

– falling edge clock

If clk'event and  $clk = '0'$  then

- For greater clarity, use the VHDL'93 IEEE standard rising edge and falling edge functions.
	- rising edge clock

If rising\_edge(clk) then

– falling edge clock

If falling edge(clk) then

#### **Missing Signals**

Signals may be missing from the sensitivity list.

- If one or more signals is missing from the sensitivity list:
	- The synthesis results can differ from the initial design specifcation.
	- XST issues a warning message.
	- XST adds the missing signals to the sensitivity list.
- To avoid problems during simulation:
	- Explicitly add all missing signals in the HDL source code.
	- Re-run synthesis.

## **VHDL Sequential Processes Without a Sensitivity List**

XST allows the description of a sequential process using a wait statement.

- The sequential process is described without a sensitivity list.
- The same sequential process cannot have both a sensitivity list and a wait statement.

Only one wait statement is allowed.

- The wait statement is the first statement.
- The condition in the wait statement describes the sequential logic clock.

#### **VHDL Sequential Process Using a Wait Statement Coding Example**

```
process
begin
    wait until rising_edge(clk);
    q \leq d;
end process;
```
#### **Describing a Clock Enable in the Wait Statement Coding Example**

A clock enable can be described in the wait statement together with the clock.

```
process
begin
    wait until rising edge(clk) and clken = '1';
    q \leq d;
end process;
```
#### **Describing a Clock Enable After the Wait Statement Coding Example**

You can describe the **clock enable** separately.

```
process
begin
    wait until rising_edge(clk);
    if clken = '1' then
        q \leq d;
    end if;
end process;
```
#### **Describing Synchronous Control Logic**

- Besides the clock enable, this coding method also allows you to describe synchronous control logic, such as a synchronous reset or set.
- You cannot describe a sequential element with asynchronous control logic using a process without a sensitivity list. Only a process with a sensitivity list allows such functionality.
- XST does not allow the description of a Latch based on a wait statement.
- For greater fexibility, Xilinx® recommends that you describe synchronous logic using a process with a sensitivity list.

## **VHDL Initial Values and Operational Set/Reset**

You can initialize Registers when you declare them.

The initialization value:

- Is a constant.
- May be generated from a function call. For example, loading initial values from an external data file.
- Cannot depend on earlier initial values.
- Can be a parameter value propagated to a Register.

#### **Initializing Registers VHDL Coding Example One**

This coding example specifes a power-up value in which:

- The sequential element is initialized when the circuit goes live.
- The circuit global reset is applied.

```
signal arb onebit : std logic := '0';
signal arb_priority : std_logic_vector(3 downto 0) := "1011";
```
#### **Initializing Sequential Elements Operationally**

- To initialize sequential elements operationally, describe:
	- Set/reset values
	- Local control logic
- Assign a value to a Register when the Register reset line goes to the appropriate value.
- For an example, see the following coding example.
- See Flip-Flops and Registers for more information about the advantages and disadvantages of:
	- Operational set/reset
	- Asynchronous versus synchronous set/reset

#### **Initializing Registers VHDL Coding Example Two**

```
process (clk, rst)
begin
    if rst='1' then
        arb_onebit \leq '0';
    end if;
end process;
```
#### **Initializing Registers VHDL Coding Example Three**

This coding example combines power-up initialization and operational reset.

```
--
-- Register initialization<br>-- Specifving initial co
-- Specifying initial contents at circuit powes-up<br>-- Specifying an operational set/reset
     Specifying an operational set/reset
--
-- Download: http://www.xilinx.com/txpatches/pub/documentation/misc/xstug_examples.zip
-- File: VHDL_Language_Support/initial/initial_1.vhd
--
library ieee;
use ieee.std_logic_1164.all;
entity initial_1 is
    Port (
        clk, rst : in std logic;
         din : in std_logic;
        dout : out std_logic);
end initial_1;
architecture behavioral of initial_1 is
    signal arb_onebit : std_logic \overline{P} = '1'; -- power-up to vcc
begin
    process (clk)
    begin
         if (rising_edge(clk)) then
             if rst = '1' then - local synchronous reset
                 arb_onebit \leq '0';
             else
                  arb_onebit <= din;
             end if;
         end if;
    end process;
    dout <= arb_onebit;
```

```
end behavioral;
```
## **VHDL Default Initial Values on Memory Elements**

Every memory element must come up in a known state.

- Since every memory element must come up in a known state, XST does not apply IEEE standards for initial values in some cases.
- For example:
	- In the previous coding example, if **arb\_onebit** is not initialized to 1 (one), XST assigns it a default of  $\overline{0}$  (zero) as its initial state.
	- XST does not follow the IEEE standard, where  $U$  is the default for  $std\_logic$ .

#### **Initialization**

Initialization is the same for both Registers and RAM components.

- XST adheres whenever possible to the IEEE VHDL standard when initializing signal values.
- If no initial values are supplied in the VHDL code, XST uses the default values (where possible) shown in the XST column in the VHDL Initial Values table below.

#### **Unconnected Ports**

Unconnected output ports default to the values shown in the XST column in the VHDL Initial Values table below.

- If the output port has an initial condition, XST ties the unconnected output port to the explicitly-defned initial condition.
- The IEEE VHDL specification does not allow unconnected *input* ports.
	- XST issues an error message for an unconnected input port.
	- Even the **open** keyword is not sufficient for an unconnected input port.

#### **VHDL Initial Values**

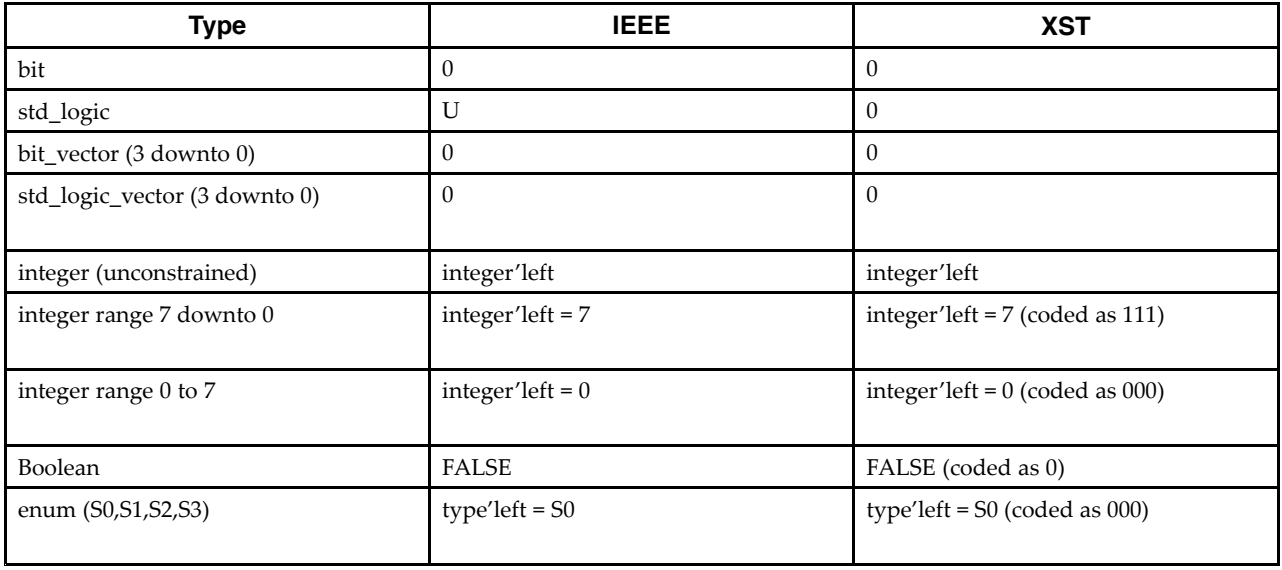

## **VHDL Functions and Procedures**

Use VHDL functions and procedures for blocks that are used multiple times in a design.

- Functions and procedures are declared in:
	- The declarative part of an entity
	- An architecture
	- A package
- A function or procedure consists of:
	- A declarative part
	- A body
- The declarative part specifies:
	- Input parameters
	- Output and inout parameters (procedures only)
	- Output and inout parameters (procedures only)
- These parameters can be unconstrained. They are not constrained to a given bound.
- The content is similar to the combinatorial process content.
- Resolution functions are not supported except the function defned in the IEEE std\_logic\_1164 package.

#### **Function Declared Within a Package VHDL Coding Example**

This coding example declares an ADD function within a package.

- The ADD function is a single-bit Adder.
- The ADD function is called four times to create a 4-bit Adder.

```
--
-- Declaration of a function in a package
--
-- Download: http://www.xilinx.com/txpatches/pub/documentation/misc/xstug_examples.zip
-- File: VHDL_Language_Support/functions_procedures/function_package_1.vhd
--
package PKG is
    function ADD (A,B, CIN : BIT )
    return BIT_VECTOR;
end PKG;
package body PKG is
    function ADD (A,B, CIN : BIT )
    return BIT_VECTOR is
        variable S, COUT : BIT;
        variable RESULT : BIT_VECTOR (1 downto 0);
    begin
        S := A xor B xor CIN;
        COUT := (A \text{ and } B) or (A \text{ and } CIN) or (B \text{ and } CIN);
        RESULT := COUT & S;
        return RESULT;
    end ADD;
end PKG;
use work.PKG.all;
entity EXAMPLE is
   port (
        A,B : in BIT_VECTOR (3 downto 0);
        CIN : in BIT;
        S : out BIT_VECTOR (3 downto 0);
        COUT : out BIT );
end EXAMPLE;
architecture ARCHI of EXAMPLE is
    signal S0, S1, S2, S3 : BIT_VECTOR (1 downto 0);
begin
    S0 \leq ADD (A(0), B(0), CIN);S1 \leq AND (A(1), B(1), SO(1));S2 \leq ADD (A(2), B(2), S1(1));S3 \leq AND (A(3), B(3), S2(1));S \leq S(0) & S(0) & S(0) & S(0);
    COUT \leq S3(1);
end ARCHI;
```
#### **Procedure Declared Within a Package VHDL Coding Example**

Following is the same example using a procedure.

```
--
-- Declaration of a procedure in a package
--
-- Download: http://www.xilinx.com/txpatches/pub/documentation/misc/xstug_examples.zip
-- File: VHDL_Language_Support/functions_procedures/procedure_package_1.vhd
--
package PKG is
   procedure ADD (
       A, B, CIN : in BIT;
        C : out BIT_VECTOR (1 downto 0) );
end PKG;
package body PKG is
    procedure ADD (
        A, B, CIN : in BIT;
        C : out BIT_VECTOR (1 downto 0)
 ) is
        variable S, COUT : BIT;
    begin
        S := A xor B xor CIN;
        COUT := (A \text{ and } B) or (A \text{ and } CIN) or (B \text{ and } CIN);
        C := COUT & S;end ADD;
end PKG;
use work.PKG.all;
entity EXAMPLE is
   port (
       A, B : in BIT VECTOR (3 downto 0);
        CIN : in BIT;
        S : out BIT_VECTOR (3 downto 0);
        COUT : out BIT );
end EXAMPLE;
architecture ARCHI of EXAMPLE is
begin
    process (A,B,CIN)
        variable S0, S1, S2, S3 : BIT_VECTOR (1 downto 0);
    begin
       ADD (A(0), B(0), CIN, S0);
        ADD (A(1), B(1), S0(1), S1);
        ADD (A(2), B(2), S1(1), S2);
        ADD (A(3), B(3), S2(1), S3);
        S \leq S \leq S (0) & S2(0) & S1(0) & S0(0);
        COUT \leq \sin(1);
    end process;
end ARCHI;
```
#### **Recursive Functions VHDL Coding Example**

XST supports recursive functions. This coding example models an n! function.

```
function my func(x : integer) return integer is
begin
    if x = 1 then
        return x;
    else
        return (x*my_func(x-1));
    end if;
end function my_func;
```
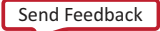

## **VHDL Assert Statements**

VHDL assert statements.

- Help you debug your design.
- Enable you to detect undesirable conditions, such as bad values for:
	- Generics, constants, and generate conditions.
	- Parameters in called functions.

For any failed condition in an assert statement, depending on the severity level, XST either:

- Issues a warning message, or
- Rejects the design and issues an error message.

XST supports the assert statement only with static condition.

## **Using an Assert Statement for Design Rule Checking**

The coding example below contains a block (SINGLE\_SRL) that describes a Shift Register.

- The size of the Shift Register depends on the SRL\_WIDTH generic value.
- The assert statement ensures that the implementation of a single Shift Register does not exceed the size of a single Shift Register LUT (SRL).
- The maximum size of the Shift Register cannot exceed 17 bits, since:
	- The size of the SRL is 16 bit, and
	- XST implements the last stage of the Shift Register using a Flip-Flop in a slice.
- The SINGLE\_SRL block is instantiated twice in the entity named TOP:
	- First instantiation
		- SRL\_WIDTH = 13
	- Second instantiation

SRL\_WIDTH = 18

--

#### **Using an Assert Statement for Design Rule Checking VHDL Coding Example**

```
-- Use of an assert statement for design rule checking
--- Download: http://www.xilinx.com/txpatches/pub/documentation/misc/xstug_examples.zip
-- File: VHDL_Language_Support/asserts/asserts_1.vhd
--
library ieee;
use ieee.std_logic_1164.all;
entity SINGLE_SRL is
    generic (SRL_WIDTH : integer := 24);
    port (
        clk : in std_logic;
        inp : in std_logic;
        outp : out std_logic);
end SINGLE_SRL;
architecture beh of SINGLE_SRL is
    signal shift reg : std logic vector (SRL WIDTH-1 downto 0);
begin
    assert SRL_WIDTH <= 17
    report "The size of Shift Register exceeds the size of a single SRL"
    severity FAILURE;
    process (clk)
    begin
        if rising_edge(clk) then
            shift_reg <= shift_reg (SRL_WIDTH-2 downto 0) & inp;
        end if;
    end process;
    outp <= shift reg(SRL WIDTH-1);
end beh;
library ieee;
use ieee.std logic 1164.all;
entity TOP is
    port (
        clk : in std_logic;
        inp1, inp2 : in std_logic;
        outp1, outp2 : out std_logic);
end TOP;
architecture beh of TOP is
    component SINGLE_SRL is
        generic (SRL_WIDTH : integer := 16);
        port(
            clk : in std logic;
            inp : in std_logic;
            outp : out std_logic);
     end component;
begin
    inst1: SINGLE_SRL
        generic map (SRL_WIDTH => 13)
        port map(
            clk \Rightarrow clk,inp \Rightarrow inp1,outp \Rightarrow outp1 );
    inst2: SINGLE_SRL
        generic map (SRL_WIDTH => 18)
        port map(
            clk \Rightarrow clk,inp => inp2,
            _{\text{output}} => _{\text{output}} );
end beh;
```
## **Using an Assert Statement for Design Rule Checking Error Message**

HDL Elaboration \* ========================================================== Elaborating entity <TOP> (architecture <br/>beh>) from library <work>. Elaborating entity <SINGLE\_SRL> (architecture <beh>) with generics from library <work>. Elaborating entity <SINGLE\_SRL> (architecture <beh>) with generics from library <work>. ERROR:HDLCompiler:1242 - "VHDL\_Language\_Support/asserts/asserts\_1.vhd" Line 15: "The size of Shift Register exceeds the size of a single SRL": exiting elaboration "VHDL\_Language\_Support/asserts/asserts\_1.vhd" Line 4. netlist SINGLE SRL(18)(beh) remains a blackbox, due to errors in its contents

Send Feedback

## **VHDL Libraries and Packages**

VHDL libraries and packages include:

- VHDL Libraries
- VHDL Predefned Packages

## **VHDL Libraries**

A VHDL library is a directory in which design units are compiled.

- Design units are entity or architectures and packages.
- Each VHDL and Verilog source fle is compiled in a designated library.
- See Creating an HDL Synthesis Project for information on:
	- The syntax of the HDL synthesis project file.
	- How to specify the library in which an HDL source fle is compiled.
- Invoke a design unit compiled in a library from any VHDL source fle. Reference it through a library clause.

**library** *library\_name* **;**

- The work library:
	- Is the default library.
	- Does not require a library clause.
- To change the name of the default library, use:

**run -work\_lib**

The physical location of the default library, and of any other user-defined library, is a subdirectory with the same name located under a directory defned by the Work Directory constraint.

## **VHDL Predefined Packages**

XST supports the following VHDL predefned packages:

- VHDL Predefned Standard Packages
- VHDL Predefned IEEE Packages

VHDL predefned packages:

- Are defined in the std and ieee standard libraries.
- Are pre-compiled.
- Need not be user-compiled.
- Can be directly included in the HDL source code.

#### **VHDL Predefined Standard Packages**

VHDL predefned standard packages:

- Are included by default.
- Define basic VHDL types:
	- bit
	- bit vector
	- integer
	- natural
	- real
	- boolean

#### **VHDL Predefined IEEE Packages**

XST supports some VHDL predefned IEEE packages.

VHDL predefned IEEE packages:

- Are pre-compiled in the IEEE library.
- Define common data types, functions, and procedures.

XST supports the following IEEE packages:

- numeric\_bit
	- Unsigned and signed vector types based on bit.
	- Overloaded arithmetic operators, conversion functions, and extended functions for these types.
- std\_logic\_1164
	- std\_logic, std\_ulogic, std\_logic\_vector, and std\_ulogic\_vector types.
	- Conversion functions based on these types.
- std\_logic\_arith (Synopsys)
	- Unsigned and signed vector types based on std\_logic.
	- Overloaded arithmetic operators, conversion functions, and extended functions for these types.
- numeric\_std
	- Unsigned and signed vector types based on std\_logic.
	- Overloaded arithmetic operators, conversion functions, and extended functions for these types. Equivalent to std\_logic\_arith.
- std\_logic\_unsigned (Synopsys)

Unsigned arithmetic operators for std\_logic and std\_logic\_vector

• std\_logic\_signed (Synopsys)

Signed arithmetic operators for std\_logic and std\_logic\_vector

• std\_logic\_misc (Synopsys)

Supplemental types, subtypes, constants, and functions for the std\_logic\_1164 package, such as and\_reduce and or\_reduce

## **Defining Your Own VHDL Packages**

You can define your own VHDL packages to specify:

- Types and subtypes
- Constants
- Functions and procedures
- Component declarations

Defning a VHDL package permits access to shared defnitions and models from other parts of your project.

Defining a VHDL package requires a:

- Package declaration Declares each of the elements listed above.
	- Package body Describes the functions and procedures declared in the package declaration.

#### **Package Declaration Syntax**

package mypackage is

```
type mytype is
  record
    first : integer;
    second : integer;
  end record;
constant myzero : mytype := (first => 0, second => 0);
function getfirst (x : mytype) return integer;
```
end mypackage;

#### **Package Body Syntax**

package body mypackage is

function getfirst (x : mytype) return integer is begin return x.first; end function;

end mypackage;

## **Accessing VHDL Packages**

To access a VHDL package:

- 1. Use a library clause to include the library in which the package has been compiled. **library** *library\_name* **;**
- 2. Designate the package, or a specifc defnition contained in the package, with a use clause.

**use** *library\_name* .*package\_name* **.all;**

3. Insert these lines immediately before the entity or architecture in which you use the package defnitions.

Because the work library is the default library, you can omit the library clause if the designated package has been compiled into this library.

## **VHDL File Type Support**

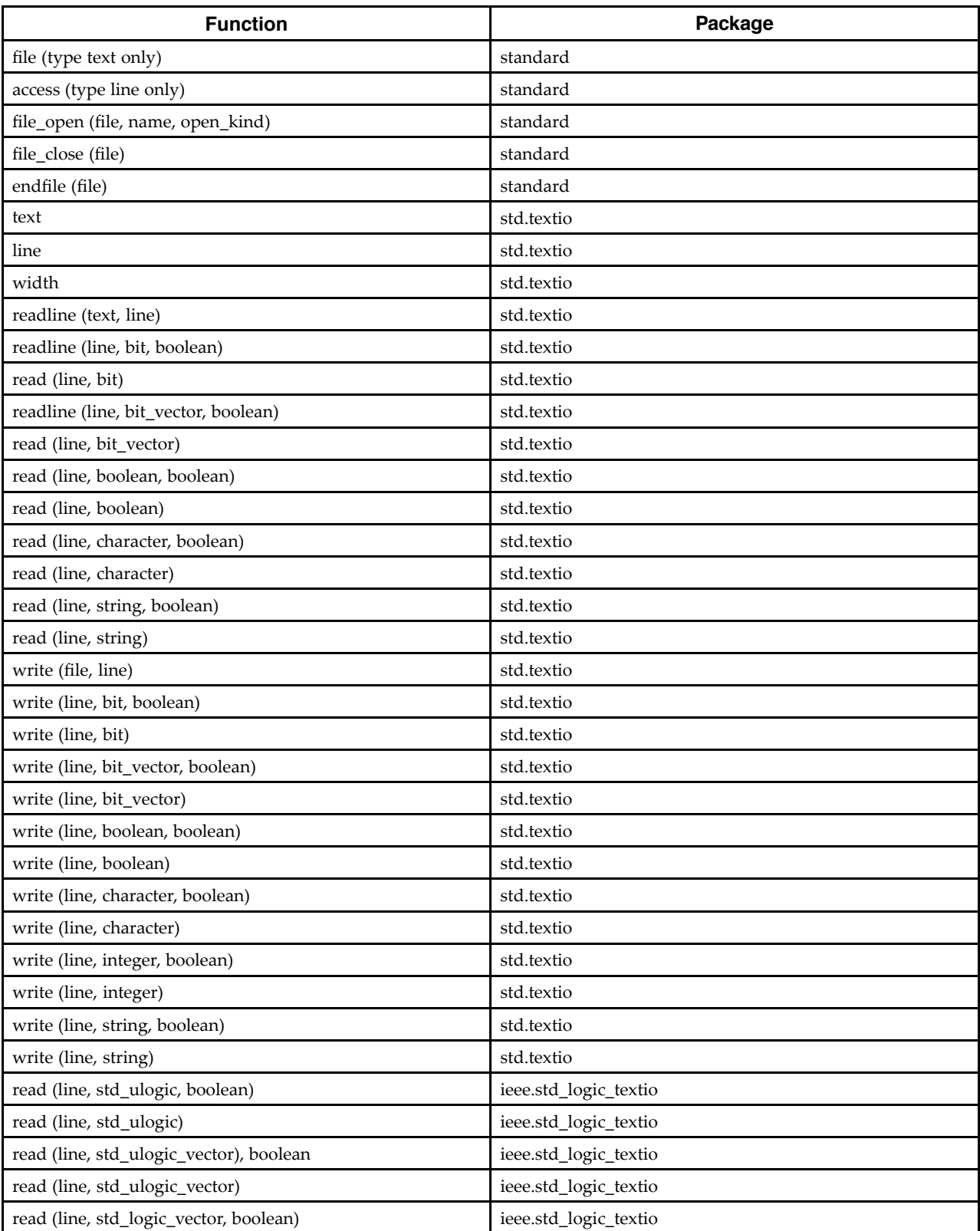

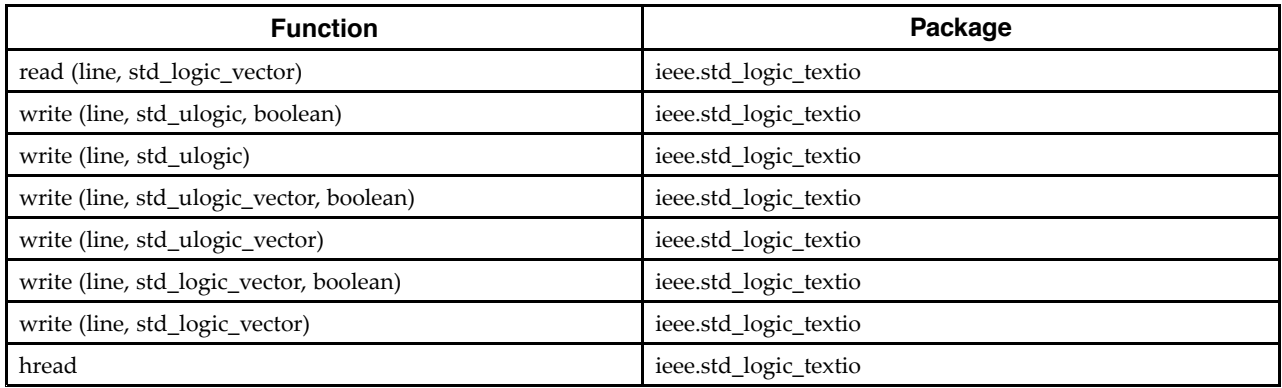

## **VHDL File Read and File Write Capability**

XST supports a limited VHDL File Read and File Write capability.

#### **File Read Capability**

Use File Read capability to initialize memories from an external data fle. For more information, see Specifying Initial Contents in an External Data File.

### **File Write Capability**

Use File Write capability for:

- Debugging
- Writing a specific constant or generic value to an external file

#### **Required Packages**

The following packages are required.

- The **std.textio** package:
	- Is available in the std library.
	- Provides basic text-based File I/O capabilities.
	- Defnes the following procedures for fle I/O operations:
		- ♦ readline
		- ♦ read
		- ♦ writeline
		- ♦ write
- The **ieee.std\_logic\_textio** package:
	- Is available in the IEEE library.
	- Provides extended text I/O support for other data types.
	- Overloads the read and write procedures shown in VHDL File Type Support.

## **Implicit and Explicit File Open and Close Operations**

XST supports both implicit and explicit fle open and close operations.

A fle is implicitly opened when declared as follows:

```
file myfile : text open write_mode is "myfilename.dat"; --
declaration and implicit open
```
Explicitly open and close an external fle as follows:

```
file myfile : text; -- declaration
variable file_status : file_open_status;
…
file_open (file_status, myfile, "myfilename.dat", write_mode);
-- explicit open
…
file_close(myfile); -- explicit close
```
## **Loading Memory Contents from an External File**

See Specifying RAM Initial Contents in an External Data File.

## **Writing to a File for Debugging**

For update information, see "Coding Examples" in the Introduction.

#### **Writing to a File (Explicit Open/Close) VHDL Coding Example**

File write capability is often used for debugging. In this coding example, write operations are performed to a fle that has been explicitly opened.

```
--
-- Writing to a file
-- Explicit open/close with the VHDL'93 FILE_OPEN and FILE_CLOSE procedures
--- Download: http://www.xilinx.com/txpatches/pub/documentation/misc/xstug_examples.zip
-- File: VHDL_Language_Support/file_type_support/filewrite_explicitopen.vhd
--
library IEEE;
use IEEE.STD_LOGIC_1164.ALL;
use IEEE.STD_LOGIC_UNSIGNED.ALL;
use IEEE.STD_LOGIC_arith.ALL;
use IEEE.STD_LOGIC_TEXTIO.all;
use STD.TEXTIO.all;
entity filewrite_explicitopen is
   generic (data_width: integer:= 4);
   port ( clk : in std_logic;
            di : in std_logic_vector (data_width - 1 downto 0);
            do : out std\_logic\_vector (data_width - 1 downto 0));
end filewrite_explicitopen;
architecture behavioral of filewrite_explicitopen is
    file results : text;
   constant base_const: std_logic_vector(data_width - 1 downto 0):= conv_std_logic_vector(3,data_width);
   constant new_const: std\_logic\_vector(data\_width - 1 downto 0):= base_const + "0100";
begin
   process(clk)
        variable txtline : line;
        variable file status : file open status;
   begin
        file_open (file_status, results, "explicit.dat", write_mode);
        write(txtline,string'("--------------------"));
       writeline(results, txtline);
       write(txtline,string'("Base Const: "));
       write(txtline, base const);
       writeline(results, txtline);
       write(txtline,string'("New Const: "));
       write(txtline,new_const);
       writeline(results, txtline);
       write(txtline,string'("--------------------"));
       writeline(results, txtline);
       file_close(results);
if rising_edge(clk) then
    do \leq di + new \text{const};end if;
   end process;
```
end behavioral;

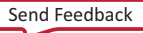

#### **Writing to a File (Implicit Open/Close) VHDL Coding Example**

You can also use an implicit file open.

```
--
-- Writing to a file. Implicit open/close
--
-- Download: http://www.xilinx.com/txpatches/pub/documentation/misc/xstug_examples.zip
-- File: VHDL_Language_Support/file_type_support/filewrite_implicitopen.vhd
--
library IEEE;
use IEEE.STD LOGIC 1164.ALL;
use IEEE.STD_LOGIC_UNSIGNED.ALL;
use IEEE.STD_LOGIC_arith.ALL;
use IEEE.STD_LOGIC_TEXTIO.all;
use STD.TEXTIO.all;
entity filewrite implicitopen is
   generic (data_width: integer:= 4);
   port ( clk : in std_logic;
            di : in std_logic_vector (data_width - 1 downto 0);
            do : out std\_logic\_vector (data_width - 1 downto 0));
end filewrite implicitopen;
architecture behavioral of filewrite implicitopen is
    file results : text open write_mode is "implicit.dat";
   constant base_const: std_logic_vector(data_width - 1 downto 0):= conv_std_logic_vector(3,data_width);
   constant new const: std\_logic\_vector(data\_width - 1 downto 0):= base_const + "0100";
begin
   process(clk)
        variable txtline : LINE;
   begin
       write(txtline,string'("--------------------"));
       writeline(results, txtline);
       write(txtline,string'("Base Const: "));
       write(txtline,base_const);
       writeline(results, txtline);
       write(txtline,string'("New Const: "));
       write(txtline,new_const);
       writeline(results, txtline);
       write(txtline,string'("--------------------"));
       writeline(results, txtline);
if rising_edge(clk) then
    do \leq di + new_const;
end if;
   end process;
```
end behavioral;

## **Debugging Using Write Operations**

Follow these rules for debugging using write operations.

- During a read operation in std\_logic:
	- The only allowed characters are 0, 1, and a blank space character.
	- Other values such as  $X$  and  $Z$  are not allowed.
	- XST rejects the design if the fle includes characters other the allowed characters.
- Do not use identical names for fles in different directories.
- Do not use conditional calls to read procedures.

```
if SEL = '1' then
    read (MY_LINE, A(3 downto 0));
else
    read (MY LINE, A(1 downto 0));
end if;
```
## **VHDL Constructs**

VHDL constructs include:

- VHDL Design Entities and Configurations
- VHDL Expressions
- VHDL Statements

## **VHDL Design Entities and Configurations**

XST supports VHDL design entities and confgurations except as noted below.

## **VHDL Entity Headers**

- Generics Supported
- Ports Supported, including unconstrained ports
- Entity Statement Part Unsupported

## **VHDL Packages**

- STANDARD
- Type TIME is not supported

## **VHDL Physical Types**

- TIME
	- Ignored
- REAL Supported, but only in functions for constant calculations

## **VHDL Modes**

- Linkage
- Unsupported

## **VHDL Declarations**

- Type
- Supported for
	- Enumerated types
	- Types with positive range having constant bounds
	- Bit vector types
	- Multi-dimensional arrays

### **VHDL Objects**

- Constant Declaration Supported except for deferred constant
- Signal Declaration Supported except for register and bus type signals
- Attribute Declaration

Supported for some attributes, otherwise skipped.

For more information, see Chapter 9, Design Constraints

## **VHDL Specifications**

- Supported for some predefned attributes only:
	- HIGHLOW
	- LEFT
	- RIGHT
	- RANGE
	- REVERSE\_RANGE
	- LENGTH
	- POS
	- ASCENDING
	- EVENT
	- LAST\_VALUE
- **Configuration**

Supported only with the all clause for instances list. If no clause is added, XST looks for the entity or architecture compiled in the default library

• Disconnection

Unsupported

• Object names can contain underscores in general (DATA\_1), but XST does not allow signal names with leading underscores  $(\Delta A_1)$ .

## **VHDL Expressions**

VHDL expressions include:

- VHDL Operators
- VHDL Operands

### **VHDL Operators**

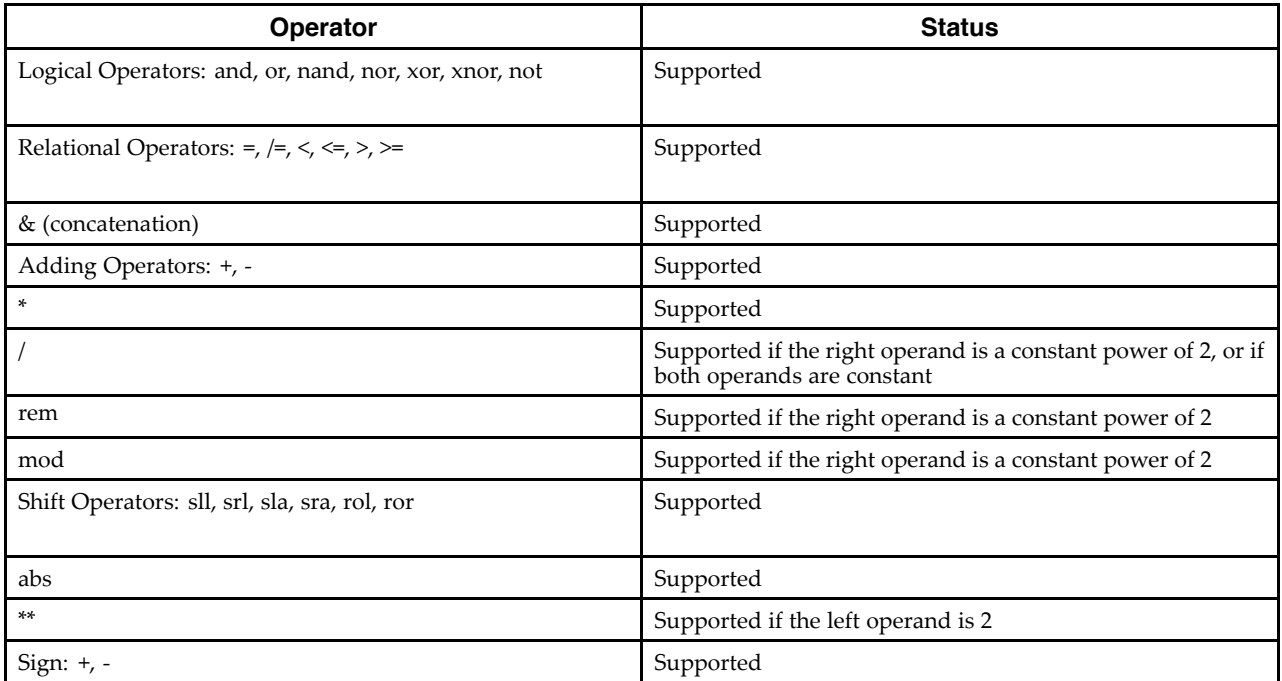

#### **VHDL Operands**

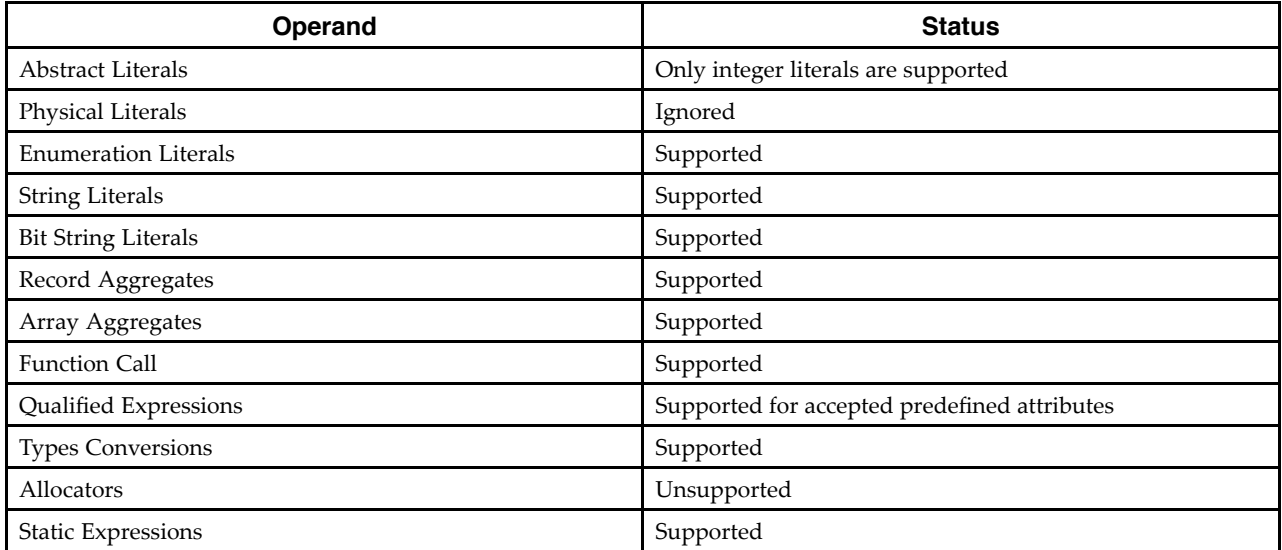

## **VHDL Statements**

VHDL statements include:

- VHDL Wait Statements
- VHDL Loop Statements
- VHDL Concurrent Statements

#### **VHDL Wait Statements**

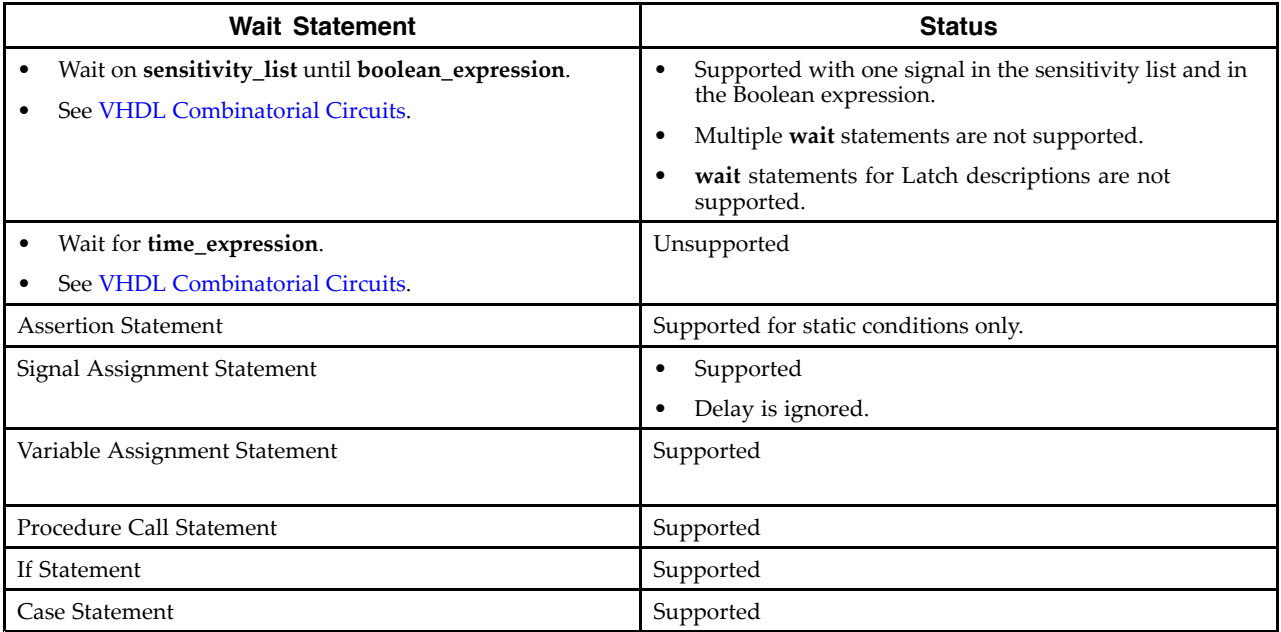

### **VHDL Loop Statements**

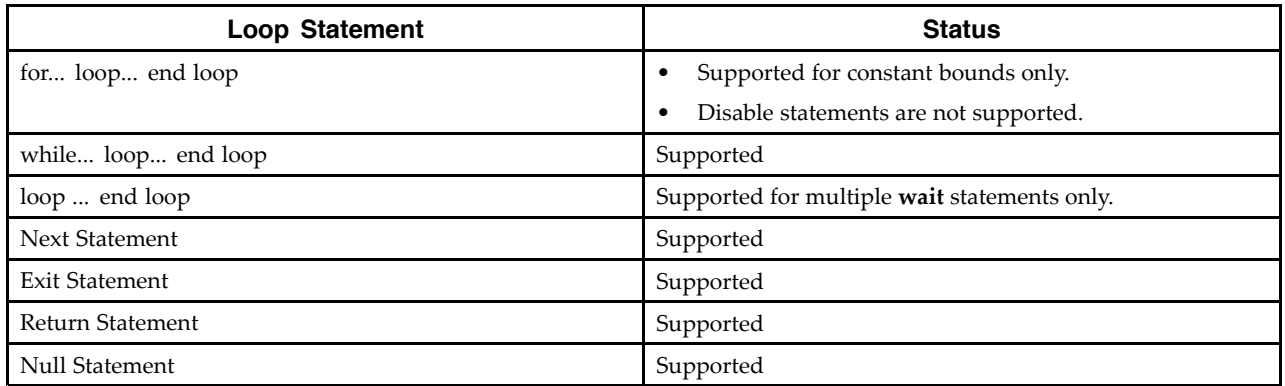

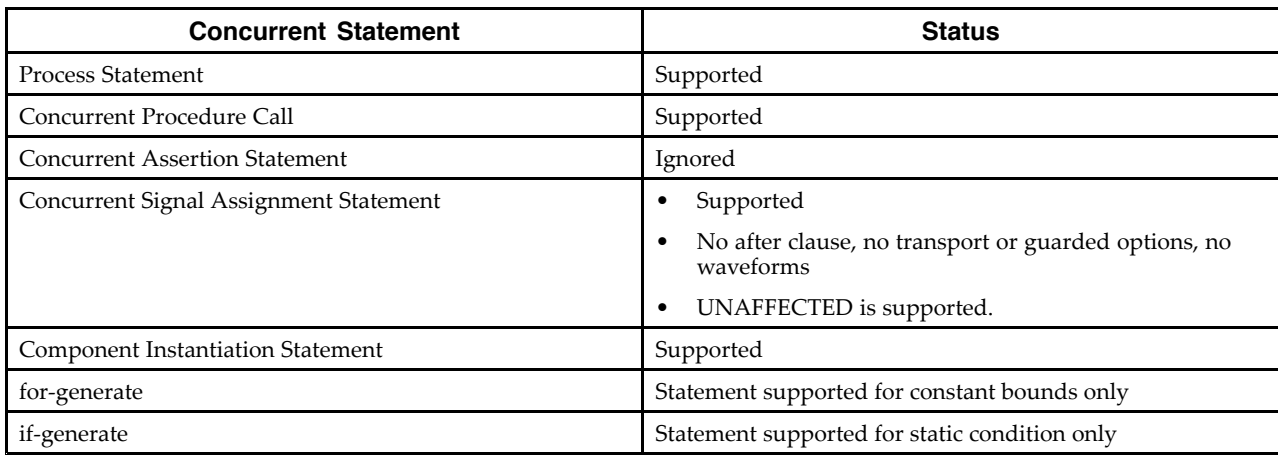

## **VHDL Concurrent Statements**

## **VHDL Reserved Words**

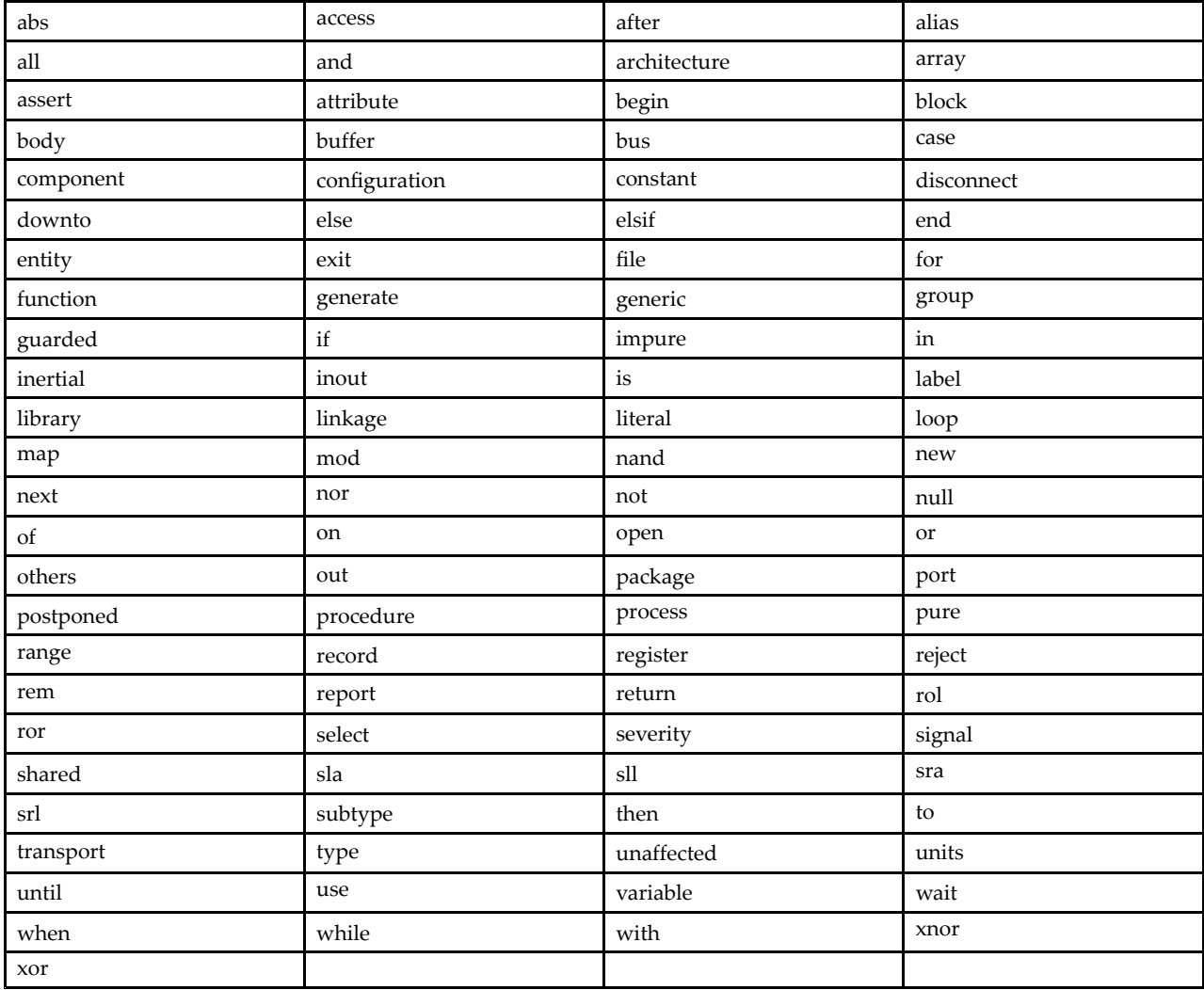

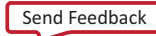

Send Feedback